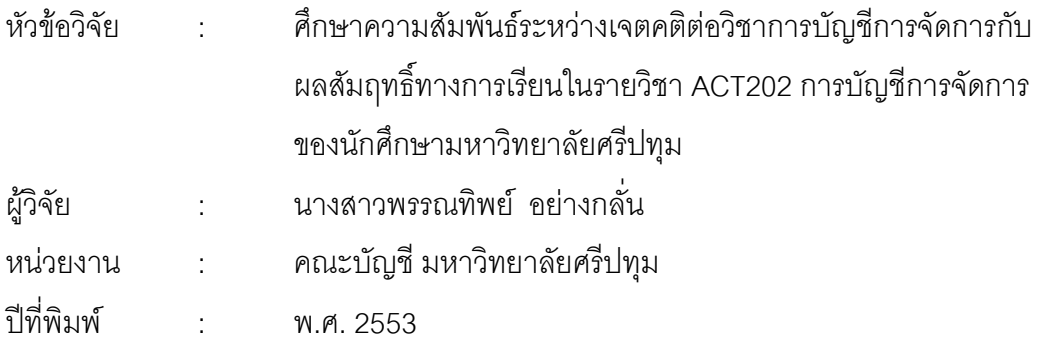

## <u>ำเทคัดย่อ</u>

การศึกษาความสัมพันธ์ระหว่างเจตคติต่อวิชาการบัญชีการจัดการกับผลสัมฤทธิ์ทาง การเรียนในรายวิชา ACT202 การบัญชีการจัดการ ของนักศึกษามหาวิทยาลัยศรีปทุม โดยมี วัตถุประสงค์ในการวิจัยดังนี้ 1) เพื่อศึกษาเจตคติต่อวิชาการบัญชีการจัดการของนักศึกษา ้มหาวิทยาลัยศรีปทุม 2) เพื่อศึกษาความสัมพันธ์ระหว่างเจตคติต่อวิชาการบัญชีการจัดการกับ ผลสัมฤทธิ์ทางการเรียนในรายวิชาวิชาการบัญชีการจัดการ ของนักศึกษามหาวิทยาลัยศรีปทุม โดยมีกลุ่มเป้าหมายเป็นนักศึกษาที่ลงทะเบียนเรียนและเข้าสอบวิชาการบัญชีการจัดการในภาค การศึกษาที่ 2 ปีการศึกษา 2552 กลุ่ม 07 จำนวน 63 คน ซึ่งผู้วิจัยจะนำข้อมูลที่ได้รับจากแบบ สอบถามมาประมวลผลข้อมูลด้วยคอมพิวเตอร์ โดยใช้โปรแกรม SPSS for Windows Version 17 (Statistical Package for Social Science)

จากการศึกษาพบว่า 1) นักศึกษาส่วนใหญ่เป็นเพศชาย กำลังศึกษาในชั้นปีที่ 2 คณะ บริหารธุรกิจ เกรดเฉลี่ยสะสมต่ำกว่า 2.00 – 2.49 2) นักศึกษาส่วนใหญ่นักศึกษาเห็นด้วยอย่างยิ่ง ว่าวิชาการบัญชีการจัดการเป็นวิชาที่ก่อให้เกิดประโยชน์ในการวิเคราะห์เพื่อการบริหารจัดการด้าน การเงิน แต่ทำให้นักศึกษาเกิดความกังวลว่าจะทำให้มีผลการเรียนต่ำลง ซึ่งการเรียนในวิชานี้ต้อง ใช้ความเข้าใจในการเรียนและต้องอาศัยการฝึกฝนทำแบบฝึกหัดอย่างสม่ำเสมอ จึงจะทำให้ประสบ ผลสำเร็จในการเรียนวิชานี้ 3) จากการศึกษาความสัมพันธ์ระหว่างเจตคติต่อวิชาการบัญชี การจัดการกับผลสัมฤทธิ์ทางการเรียนในรายวิชาการบัญชีการจัดการพบว่าเจตคติเกี่ยวกับวิชา การบัญชีการจัดการมีความสัมพันธ์กับผลสัมฤทธิ์ทางการเรียนในรายวิชาการบัญชีการจัดการใน ทิศทางเดียวกัน นั่นคือ ถ้านักศึกษามีเจตคติที่ดีต่อวิชาการบัญชีการจัดการ จะทำให้มีผลส้มฤทธิ์ ทางการเรียนในรายวิชาการบัญชีการจัดการดี